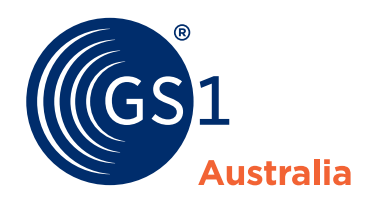

### **Section 1: Contact Details**

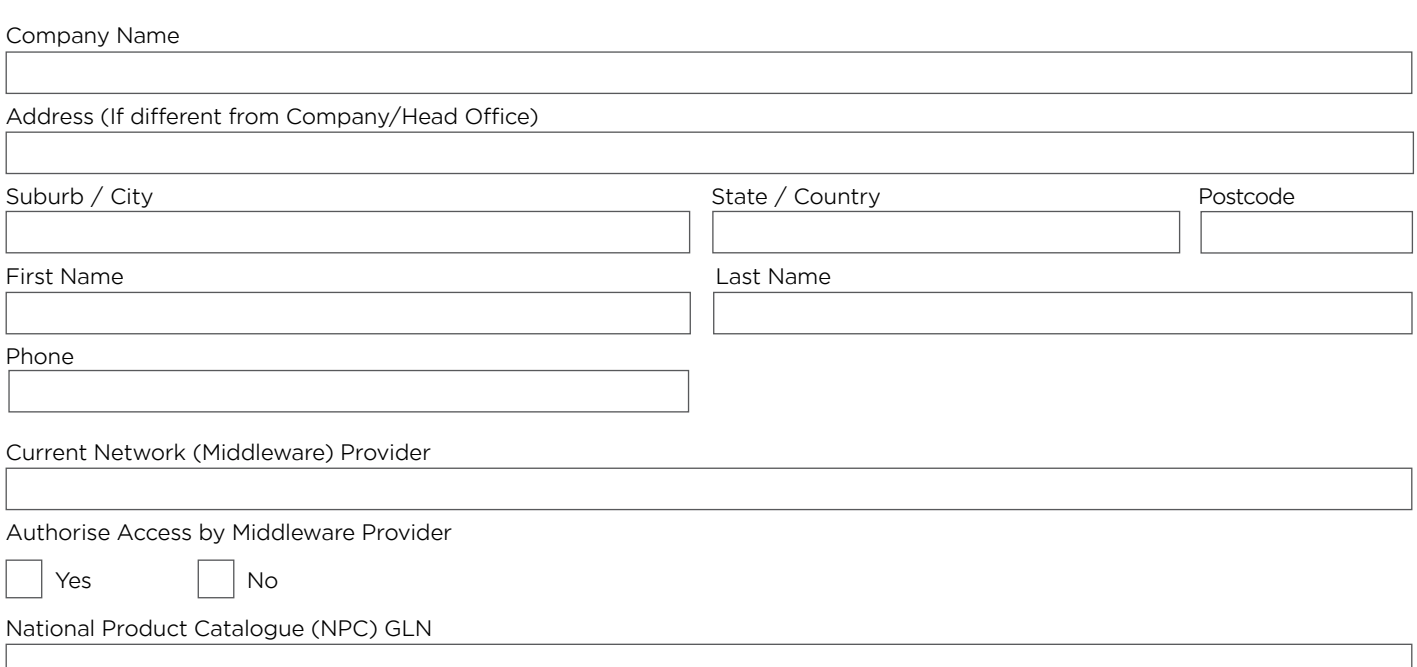

GS1 Australia prides itself on the quality of our marketing material and, in accordance with our **Privacy Policy** will only send you information we believe to be relevant to you. In accordance with the Australian Anti-Spam Legislation we respect that you may not want to receive this information. You can unsubscribe from any direct marketing material at any time, by either unsubscribing from that communication or by doing so in the Preference Management Centre, subject to that material not being considered essential to your role within the GS1 Australia Subscription Membership

Tick here if you are an Individual/Sole Trader and wish to be de-identified where GS1 Australia shares data to authenticate your barcode numbers  $\Box$ 

## **Section 2: Mailbox - Service Required**

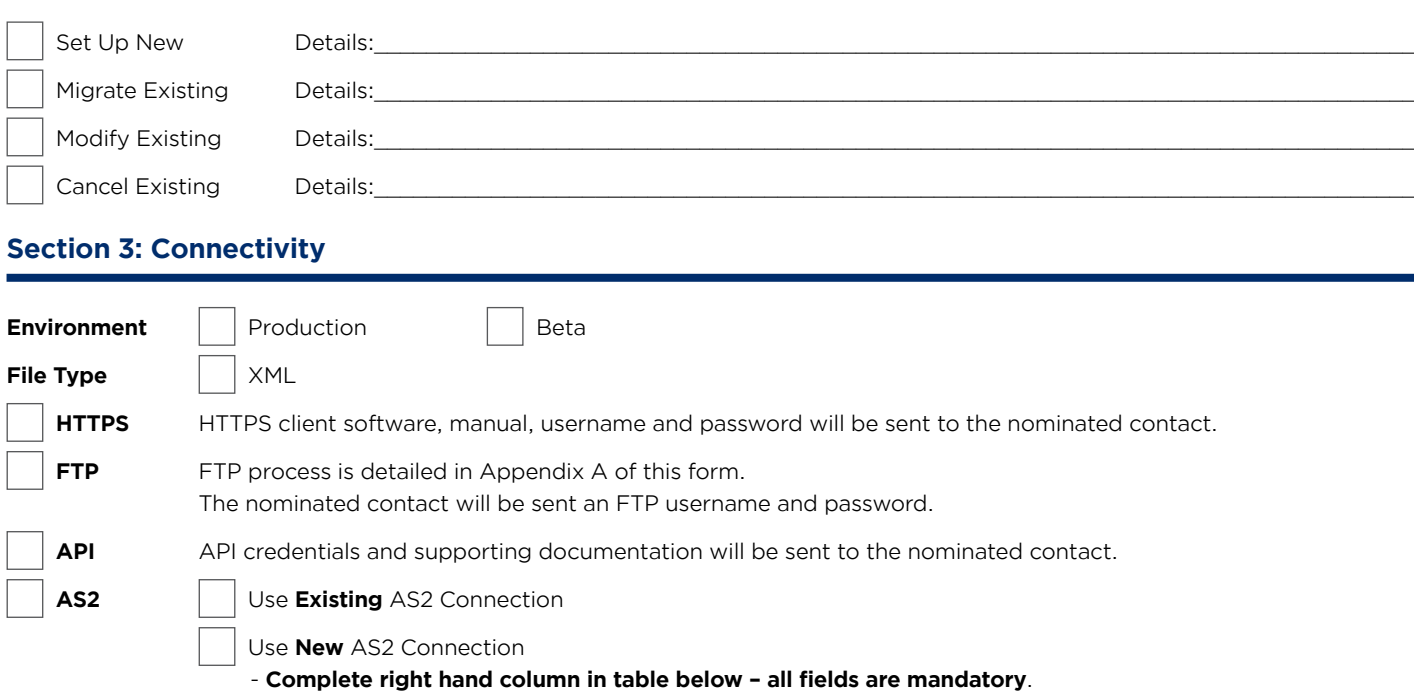

- SPS Commerce will contact the nominated contact to test connectivity.

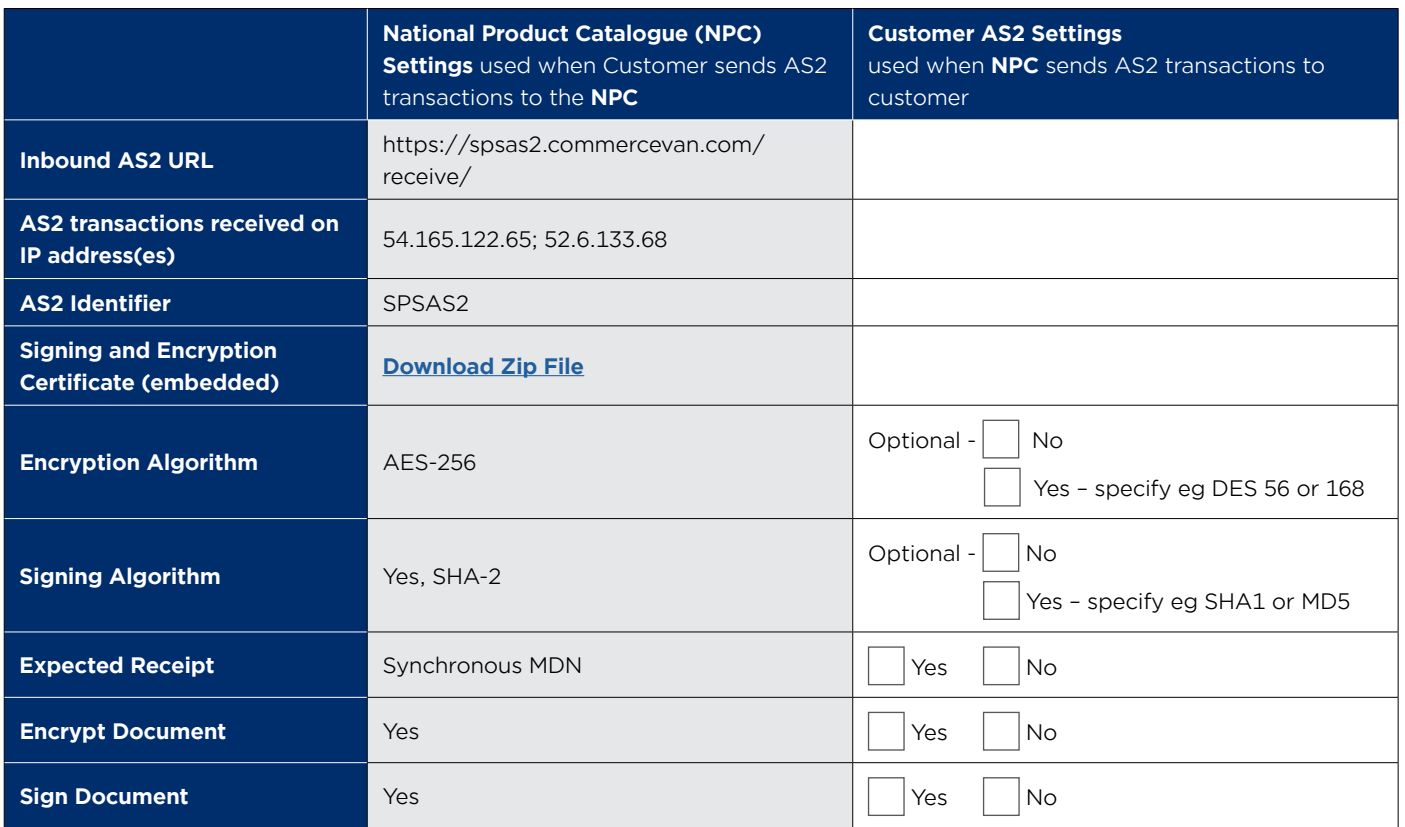

**Note:** please be prepared to send test files within 5 business days of connection being set up.

# **Section 4: Authorisation**

SIGN

**SIGN** 

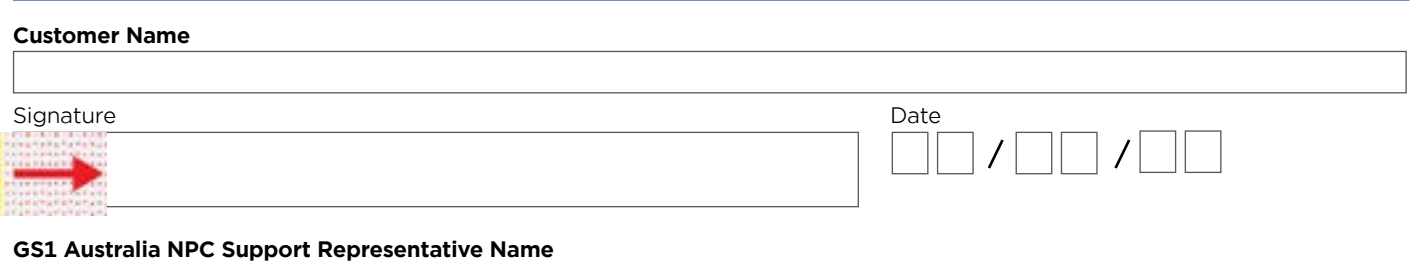

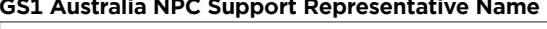

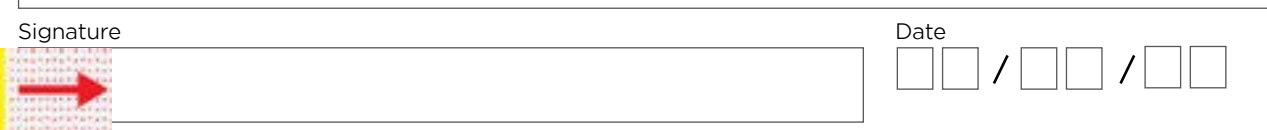

### **[Download instructions for signing forms](https://www.gs1au.org/download/GS1au-user-guide-signature-instructions.pdf/file)**

### **Appendix A: FTP Process**

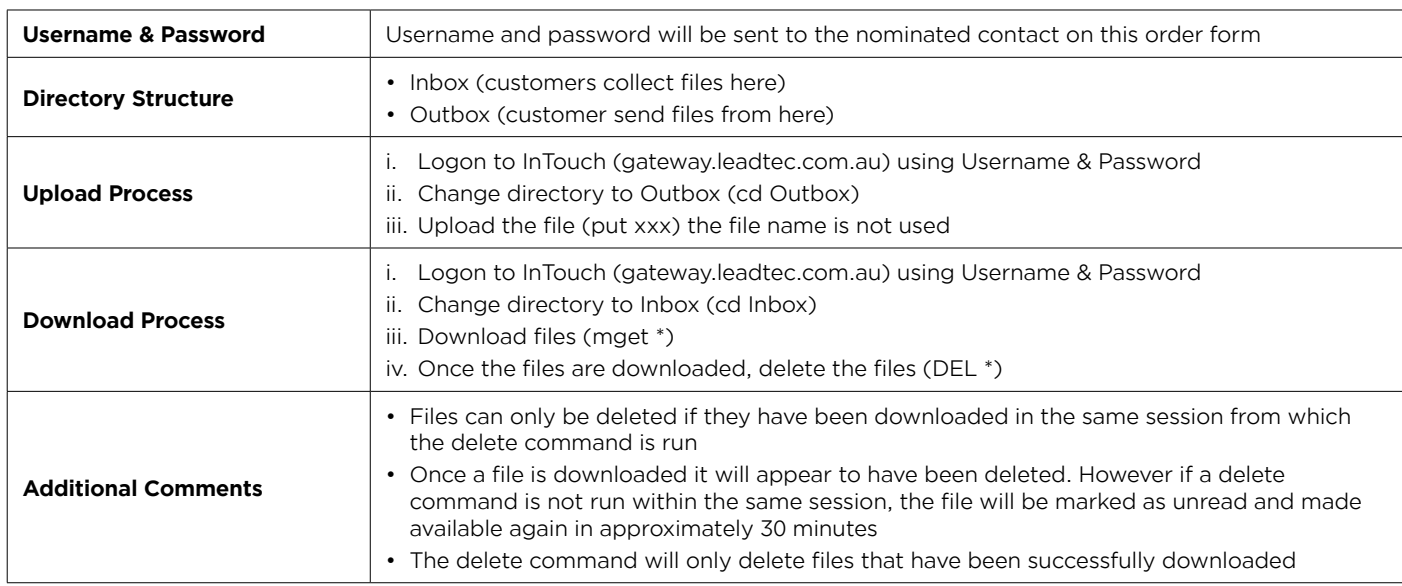